# <sup>A</sup> New Program for Manipulation of Natural Speech: A New Program for Manipulation of Natural Speech:<br>---- Interpolation Between Two Natural Utterances-----

## Maximilian Hadersbeck

Institut für Phonetik und sprachliche Kommunikation der Universität München Schellingstr. 3, 8000 München 40, F.R.G.

## ABSTRACT

For phonetic experiments it is very important to be able to manipulate a means<br>distinctive features in natural utter- the ances by not loosing the natural sound of<br>the utterance. very important to be able to manipulate distinctive reatures in natural utter-<br>ances by not loosing the natural sound of calculated pitch-synchronously and accor-<br>the utterance.

In this paper the description of a computer program is delivered which<br>allows interpolation between two natural<br>utterances by means of Spectral Envelope<br>Interpolation. The program produces<br>high quality synthetic utterances,<br>where speech parameters like pitc same parameters of another utterance. You can produce a natural sounding utterance continuum starting with the<br><sup>unmani</sup>pulated initial utterance towards a final utterance with the desired<br>degree of manipulation. With this kind<br>of manipulation you can for example change<br>speaker identity, sentence intonation and<br>stress of a natural utterance. computer program is delivered which out of discrete interpolation and<br>computer program is delivered which out of the two spectra a new spectrum is<br>allows interpolation between two natural contribution is utterances bymeansof Spectral allows interpolation between Interpolation.<br>high quality high quality synthetic<br>where speech parameters The program utterances, where speech parameters like pitch, a continuum between two utterances can be<br>intensity and formant structure of one description between two utterances can be parameters structure of like pitch, speech utterance can be adopted to the following parameters:<br>speech utterance can be adopted to the following parameters:<br>" ance continuum starting degree of manipulation. With of manipulation you can for example change stress of a natural speaker identity, sentence

### INTRODUCTION

This program is a new solution to<br>interpolation between two natural utteran-<br>ces. The program produces higher quality interpolation Interpolation (the spectrum of ces. The program produces higher quality<br>speech utterances than a former program,<br>developed by Simon [1], [2] at this<br>institute. This program is a new solution to speech utterances ces. The program produces higher quality ces. The program produces higher quality<br>speech utterances than a former program,<br>developed by Simon [1], [2] at this intension it is interpolated be<br>intension interpolated by

"Contours of speech parameters such<br>as pitch, intensity or formant as pitch, intensity or formant structure can partially or totally be imposed on utterances, thus changing speakerthuschanging THE PROGRAM [1] : speaker identity, sentence intonation,<br>stress or other navchophysical stress or other psychophysical done in discrete steps from the unma-<br>nipulated initial utterance to the<br>final utterance with the desired<br>degree of manipulation." (Simon<br>(1984))<br>The program which I developed all scress or other psychophysical Logarithmic Interpolation :<br>parameters. All manipulation can be the one in discrete steps from the unma-<br>nipulated initial utterance to the time and a logarithmic interpolation<br>final interpol structure can partially or totally be parameters. All manipulation degree utterance manipulation." with the desired (Simon

The program which I developed allows<br>speech utterances to be-manipulated in the<br>same way as Simon described, but I program which I developed allows speech utterances to be manipulated same way as Simon described, but I

introduced a new interpolation method in<br>this program. The interpolation method is is a means of "Spectral Envelope Interpola-<br>te tion": introduced a new interpolation method in

The spectra of the two utterances are<br>calculated pitch-synchronously and accor-<br>ding to the mode of interpolation and<br>number of discrete interpolation steps,<br>out of the two spectra a new spectrum is<br>geometrically developed accerance is produced by a means of Inv-<br>erse Discrete Fourier Transformation. ding to the mode of interpolation and geometrically developed. From this spe-Envelope ctrum the time signal of the new speech<br>produces with interaction is another than the new speech utterance is produced by a means of

developed by interpolating between the following parameters :

sounding utter- Spectral and Intonation Interpolation<br>With the

The spectral shape and the intona-<br>tion of speaker one's utterance is<br>interpolated towards the spectral shape<br>and intonation of speaker two's utterance. with the special and incondition interpolation<br>The spectral shape and the intona-1 utterance towards tion of speaker one's utterance is<br>with the desired interpolated towards the utterance is and intonation of speaker two's utterance.

Spectral Interpolation (the intonation of utterance one remains unchanged)

stress of a natural utterance.<br>
INTRODUCTION<br>
INTRODUCTION<br>
This program is a new solution to the intension of the two utterances. All<br>
the utterances of the continuum have the<br>
intonation of utterance one.

Intonation Interpolation (the spectrum of utterance one remains unchanged)

Simon describes the program as following: spectral shape of the utterances is not<br>"Contours of speech parameters such developed by Simon [1], [2] at this intention of the two utterances. The<br>institute. The spectral shape of the two utterances. The<br>Simon describes the program as following: changed.

# THE PROGRAM [1] :

Logarithmic Interpolation :

The user can choose between <sup>a</sup>

degree of manipulation." (Simon the desired The logarithmic interpolation method has<br>(1984)) the advantage that the steps from the<br>program which I developed allows intonation of the first utterance towards<br>eech utterances intonation of the first utterance towards the second are not simply analytically defined, but they are fitted to the pro-<br>perties of listener's speech perception

Se 73.3.1 <sub>35</sub>

Spectral Envelope Interpolation :

The interpolation method between every single pitch period of the two utterances is <sup>a</sup> "Spectral Envelope Interpolation" method. This method avoids some disadvantages of the interpolation method, disadvantagesoftheinterpolationmethod,introduced by Simon [1]. One disadvantage was distortion in the synthetic speech signal if the two utter— syntheticspeechsignalifthetwoutterances are very different in their F0 structure. structure.utterances is a "Spectral Envelope Interpolation" method. This method avoids some

### Input and Output :

The inputs of the program are the two speech utterances, with <sup>a</sup> description of the unvoiced/ voiced/ pause structure. The next input is the number of discrete interpolation steps between the two utter-interpolationstepsbetweenthetwoutterances and the mode of interpolation. The last input is the kind of interpolation : Linear interpolation or logarithmic inter polation. two speech utterances, with a description<br>of the unvoiced/ voiced/ pause structure.<br>The next input is the number of discrete ances and the mode of interpolation. The<br>last input is the kind of interpolation :<br>Linear interpolation or logarithmic inter-<br>polation.

The outputs of the program are <sup>a</sup> continuum The outputs of the program are a continuum<br>of natural sounding utterances with their<br>unvoiced/ voiced/ pause description in<br>accordance to the input.

Restrictions on the Phonetic Structure of<br>the Two Utterances :

The two utterances-must-have-the<br>same phonetic unvoiced/ voiced/ pause<br>structure.

An example : Given is the utterance "MAX".<br>Its unvoiced/ voiced/ pause structure<br>is :

To interpolate between Pause seq. ments, the speech datas are transformed with small modifications. The duration of the Pause segments are adopted to the interpolation step.

## Unvoiced- Segments :

According to the interpolation step, the duration of the unvoiced segment is adopted. The speech data for the new utterance are calculated from the tin signal of the two utterances, without am spectral transformation.

Voiced- Segments : Determination of The Actual Pitch Period:

In the first step the progra counts the number of pitch periods within<br>the voiced segment for both utterances. We call the number of pitch periods in utterance one IANZ1, those in utterance two IANZ2. According to the interpolation step, the number of pitch periods for the new utterance (IANZX) is calculated. (set<br>Formula 2 in Appendix)

ces Within the Speech Segments.

Pause- Segments :

Calculate the Q spectral lines W2q(n) for utterance two out of the M spec-<br>tral lines U2q(n) via the "Spectral Envelope Interpolation" (See Subroutine ENVINT in Appendix)

# Step 4 :<br>Calculate the new spectral Lines  $Xf(n)$ , n=1,...,Q via an interpolation between Wlp(n) and W2q(n).<br>(see formula 3 in the Appendix)

Calculate the time signal for per-<br><sup>iod f</sup> xf(n), n=1,...,Q for the iod f  $xf(n)$ ,  $n=1,...,Q$  for the new utterance out of the Q spectral lines  $Xf(n)$ (see formula <sup>4</sup> in the Appendix)

Because of this, the computation time is rather long : On a PDP 11/73 it takes for example <sup>15</sup> minutes to interpolate between two utterances of 5 seconds length.

Now two increments are developed to mow through the voiced segment : INCRl (utter ance one) and INCR2 (utterance 2). With that increment you can step through the voiced segment of utterance one and utterance two, meeting IANZX pitch periods in the segments of utterance one and in utterance two.

# An example: (look at figure 1)

Utterance one has 6 pitch periods am<br>utterance two has 3 pitch periods am utterance two has 3 pitch periods.<br>The interpolation step demands 5 pitch<br>periods for the new utterance.

Now you calculate an increment for speaker<br>one and two, to step through the<br>"terance..." to step through the ecerances to meet 5 pitch periods in With that increment wo.

with that increased two.<br>Voiced seqments, and the step through the voiced segments, and the current increment pointer determines the pitch periods in

0

utterance one and utterance two, between which the "Spectral Envelope Interpola tion" is performed.

In the example an interpolation is performed between pitch period number <sup>3</sup> of utterance one and pitch period number <sup>2</sup> of utterance two, to calculate the new pitch period number 3.

The "Spectral Envelope Interpolation" :<br>The aim of this method is, to The aim of two pitch periods, with<br>their F0 value, a new pitch period which<br>has an F0 value in accordance to the<br>interpolation step.<br>I decided to take the Discrete Fourier

Transformation and Discrete Inverse Fourier Transformation to reach this aim<br>[2].

Step 1 :<br>Calculate the N spectral lines  $\text{Ulp}(n)$ of the time signal u1p(n),  $n=1,...,N$  in utterance one within pitch period p Calculate the M spectral lines U2q(n) of the time signal u2q(n),  $n=1,...,M$  of utterance two within pitch period q (See Formula <sup>1</sup> in the Appendix). <sup>I</sup> have descibed in this paper <sup>a</sup> computer program, which is able to produce continuum of natural sounding utterances. The utterance continuum starts with an unmanipulated utterance towards a manipulated utterance. The kind of manipulation can be chosen manually via program input. ACKNOWLEDGEMENTS : The work was sponsored by DIGITAL with a complete PDP11/73 computer system, EQUIPMENT CORPORATION GmbH Munich, FRG including Software and Analog/Digital periphery [3] [4]. which the "spectral case of the spectral case of the properties of the spectral interaction of the spectral interaction of the spectral interaction of the spectral interaction of the spectral interaction of the spectral i

The Algorithm :

Step 3 :<br>Calculate the Q spectral lines  $W1p(n)$ for utterance one out of the N spec-<br>tral lines Ulp(n) via the "Spectral<br>Envelope Interpolation"

<sup>P</sup> <sup>V</sup> <sup>V</sup> <sup>P</sup> <sup>U</sup> <sup>P</sup>VVPU/ <sup>M</sup> <sup>A</sup> KS / with <sup>P</sup> for pause, <sup>V</sup> for voiced, <sup>U</sup> for unvoiced. /MAKS/withunvoiced.Pforpause,Vforvoiced,Ufor

unvoiced/ voiced/ pause structure: The second utterance must have the same<br>unvoiced/ voiced/ pause structure:

P V V P U P V V P U<br>for expample : "MIX"

first segment (Pause in the example) of The program interpolates now between the<br>first segment (Pause in the example) rirst segment (Pause in the example) of<br>utterance one and the first segment in<br>utterance two, the second segment in utterance two, the second segments (voiced<br>segment in the example), the third and so<br>on.

The program cannot interpolate between<br>utterances with diff ture. utterances with different phonetic structure. The only<br>between the ut between the utterances is the information within the coinciding segments : ture program cannot interpolate between<br>ture. The only parameter which can vary<br>between the utterances is the information<br>within the coinciding segments:<br>The segments can have totally different<br>length, F0 Curve, energy dis

The segments can have totally different length, F0 Curve, energy distribution, they can be spoken for uistribution,<br>different speakers. Beample from<br>her speakers. parameters the program can interpolate,

The Interpolation Between the Two utteran-

Step 2 : Calculate the number <sup>Q</sup> of neccesary spectral lines in the new period according to the interpolationstep. (See Formula <sup>2</sup> in the Appendix)

## IMPLEMENTATION :

The program is implemented in the High Level Language FORTRAN <sup>77</sup> on <sup>a</sup> Digital Equipment Corporation Computer PDP11/73 [3].

The main emphasize in the program lies on <sup>a</sup> very good readable form. Its subroutines are clearly defined and <sup>a</sup> programmer can understand very easy the work of the routines.

## SUMMARY :

# REFERENCES :

[1] Simon, Th. : Manipulation of natural speechsignals according to the speech parameters of different speakers, Forschungsberichte des Instituts fuer Phonetik und Sprachliche Kommunikation der Universitaet Muenchen (FIPKM) <sup>17</sup> (1983) page 233-245 [2] Rabiner L. Gold B. :Theory and Application of Digital Signal Processing, Prentice Hall (1975) lication of Digital Signal Processing,<br>Prentice Hall (1975)<br>[3] Hadersbeck M.: Sprache und Klang Eine MICRO 11/73 als Speechprocessingmachine, 9. DECUS Muenchen e. V.<br>Symposium, Suttgart (1986) singmachine, 9. DECUS Muenchen e. V.<br>Symposium, Suttgart (1986)<br>[4] Hadersbeck M. :Digitale Sprachverarbeitung unter Micro RSX, 10. DECUS beitung unter Micro RSX, 10. DECUS<br>Muenchen e. V. Symposium, Berlin<br>(1987) (1987)

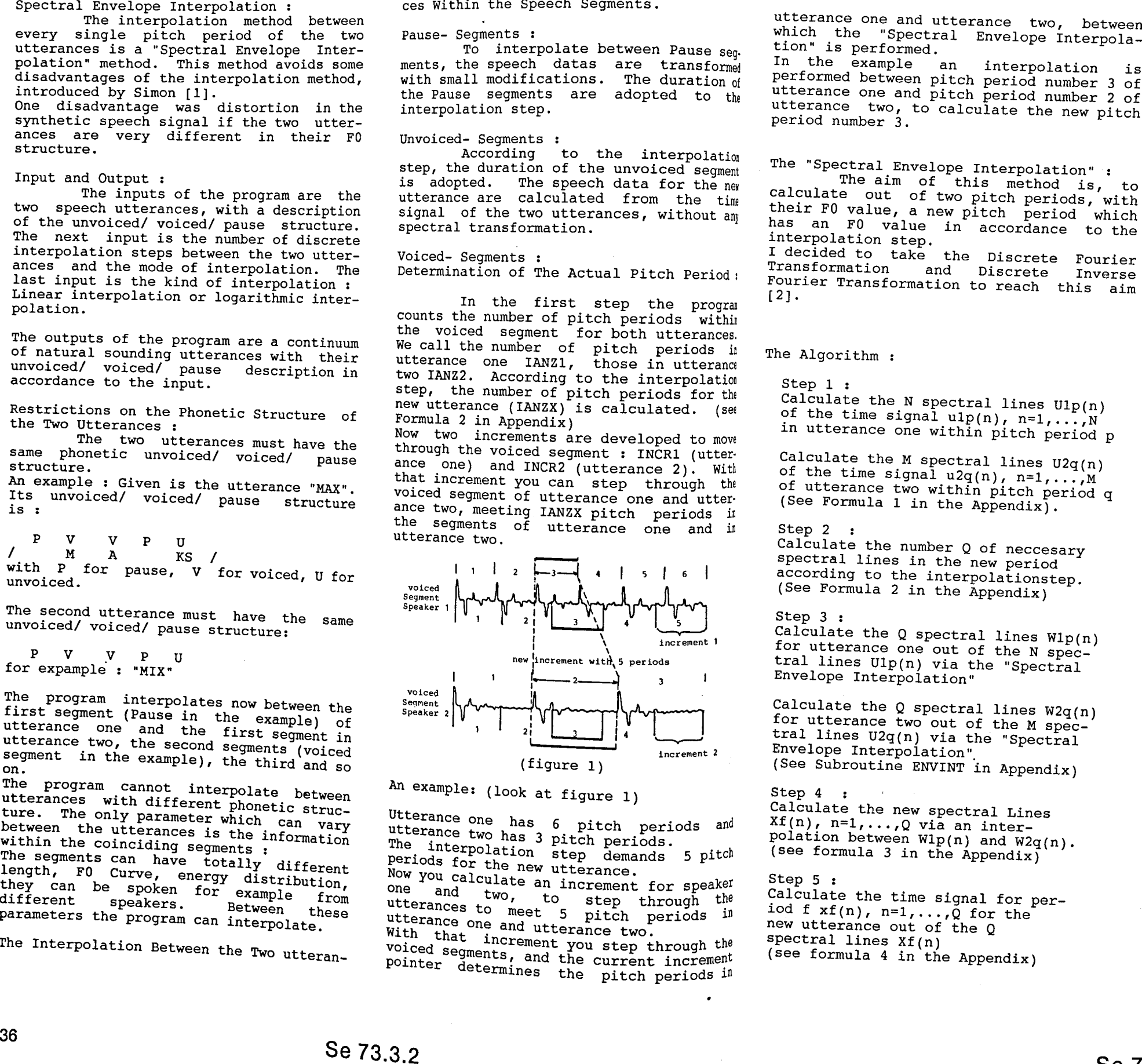

Step 5 : Step5:

## APPENDIX : APPENDIX:

Formula 1 [2] : Formula1[2]:(2) Up(n) =  $\sum_{\text{up}(1) \cdot e^{-i(2\pi/N)} \ln \frac{N-1}{N}}$ l=O l=O for n=1,...,N n=1,...,NDiscrete Fourier Transformation Formula 2 : Formula2:Q <sup>=</sup> N <sup>+</sup> FF \* (M - N) Q=N <sup>+</sup>FF\*(M— N)where : where:FF ... factor of interpolation FF...factorofinterpolation(0.0 <= FF <= 1.0)  $(0.0 \leq \bar{F} \leq 1.0)$ Formula 3 : Formula 3: $xf(n) = Wlp(n) + FF * (W2q(n) - Wlp(n))$ <br>for  $n=1,...,Q$ <br>where:<br>FF... factor of interpolation<br> $(0.0 \leq FF \leq 1.0)$ for  $n=1,\ldots, Q$ where : FF ... factor of interpolation  $(0.0 \leq \bar{F} \leq 1.0)$ Formula 4 [2] :

(3) 
$$
xf(n) = 1/N \sum_{1=0}^{N-1} xf(1) \cdot e^{i(2\pi/N) \ln n}
$$

for n=1,...,Q forn=1,...,Q

Discrete Inverse Fourier Transformation

Subroutine ENVINT (SPECIN, ANZIN, SPECOU, ANZOU <sup>c</sup> "SPECTRAL ENVELOPE INTERPOLATION MEmmU <sup>C</sup> "SPECTRAL ENVELOPE INTERPOLATION METHW' C<br>C<br>C<br>C<br>C Input : Input:SPECIN(I), I=l,,,ANZIN SPECIN(I),I=1,,,ANZINSpectral Lines Input Spectral InputOutput : Output:SPECOU(I), I=1,,,ANZOU C IMPOCIN(I), I=1,,,ANZIN<br>C .... Spectral Lines Input<br>C Output :<br>C SPECOU(I), I=1,,,ANZOU<br>C .... Spectral Lines Output DIMENSION SPECIN(1),SPECOU(1)<br>INTEGER\*2 ANZIN,ANZOU INTEGER\*2 ANZIN,ANZOU XIN=2\*3.1459265/ANZIN XOU=2\*3.1459265/ANZOU <sup>1</sup> angle input ! angle input<br>! angle output QQ2=ANZOU/2 lANZOU/Z spectral lines QQZ=ANZOU/2lANZOU/ZspectrallinesDIN=0.0 IIncrement counter IN DIN=0.0IIncrementcounterINDOU=XOU !Increment counter OUT IND=1 lspectral line counter SPECOU(1)=SPECIN(1) IND=1lspectralcounterSPECOU(1)=SPECIN(1) DO 1 I=1,QQ2 no 1 I=1,QQZ IF (DOU .GE. DIN 2 IF (DOU .GE. DIN .AND. DOU .LT. DIN+XIN) GOTO 3 .AND. DOU .LT. DIN+XIN) GOTO 3 IND=IND+1 IND=IND+1 DIN=DIN+XIN DIN=DIN+XIN GOTO 2 GOTO 2 3 GRAD=(DOU/DIN)/XIN<br>SPECOU(I+1)=  $SPECOU(I+1)=$  $(SPECTN(IND+1) - SPECTN(IND))^*GRAD +$ SPECIN(IND) SPECIN(IND) DOU=DOU+XOU DOU=DOU+XOU CONTINUE 1 CONTINUE RETURN RETURNSubroutine (22) :<br>  $(3) \text{ by } (n) = \sum_{k=0}^{N-1} 3P(1) \cdot e^{-1} (2\pi / n) \ln 2$ <br>  $2 \text{ by } (2) \cdot 2^{-1} \cdot 2^{-1} \cdot 2^{-1} \cdot 2^{-1} \cdot 2^{-1} \cdot 2^{-1} \cdot 2^{-1} \cdot 2^{-1} \cdot 2^{-1} \cdot 2^{-1} \cdot 2^{-1} \cdot 2^{-1} \cdot 2^{-1} \cdot 2^{-1} \cdot 2^{-1} \cdot 2^{-1} \cdot 2^{-1} \cdot 2^{-1} \cdot 2^{-1} \cdot 2^{-1} \$  $Q2=ABX007/2$  IMAZU/2 spectral lines on<br>
DIN=0.0 Increment counter DW<br>
DDIN=0.0 Increment counter OUT<br>
IND=1<br>
IND=1<br>
IND=1<br>
TEXECON(1)=SPECIN(1)<br>
DDIN=1<br>
TEXECON(1)=SPECIN(1)<br>
DDIN=1<br>
TEXECON(1)=SPECIN(1)<br>
DINFiture<br>
TEXEC

(Nth—In

m-'

fi—I

fi

r<br>Conte

fintn\_»1n ...,a

finrn—"rn ~1a

fitn tn

e<br>C<br>C

END END